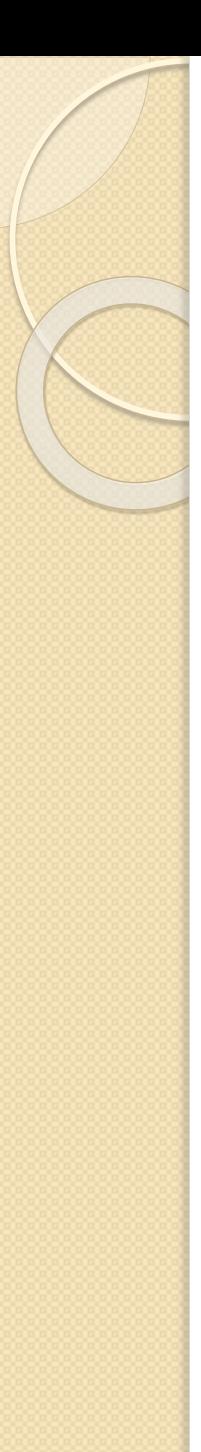

# Measures of effect

- So far,  $\chi$ 2 test testing whether there is an association between two proportions using a 2x2 (or 2xn) table
- We are often interested in the relative difference between two proportions rather than the actual difference
- The effect estimates that we present are then ratios: there are three main measures we will use:
	- Rate ratio
	- Risk ratio
	- Odds ratio

# Relative measures of effect (relative risk)

#### We have 2 groups of individuals:

- An **exposed** group (group with risk factor of interest) and **unexposed** group (without such factor of interest)
- We are interested in comparing the amount of disease (mortality or other health outcome) in the exposed group to that in the unexposed group

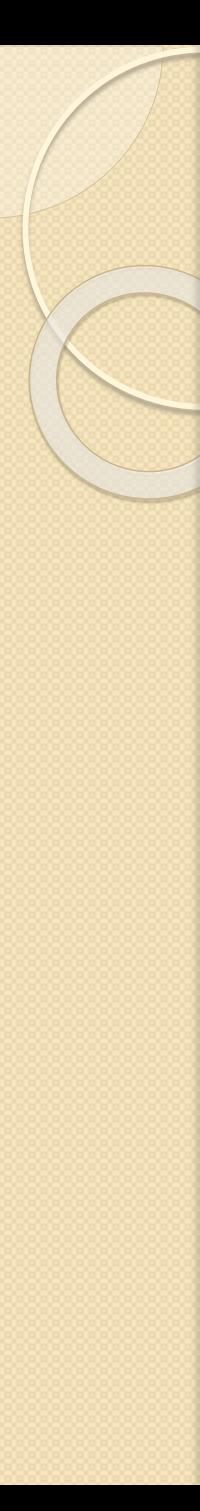

### Risk/rate

- Measures the strengths of association between the risk factor and disease
- $\bullet$  Incidence rate or Risk in exposed  $(r_1)$
- $\bullet$  Incidence rate or Risk in unexposed  $(r_0)$

#### **Risk ratio**

• we calculate the risk ratio (RR) as: **RR=r<sup>1</sup> /r0**

#### **Risk difference**

• the absolute difference between two risks (or rates)

$$
RD = r_1 - r_0
$$

# Example: cohort study of oral contraceptive use and heart attack

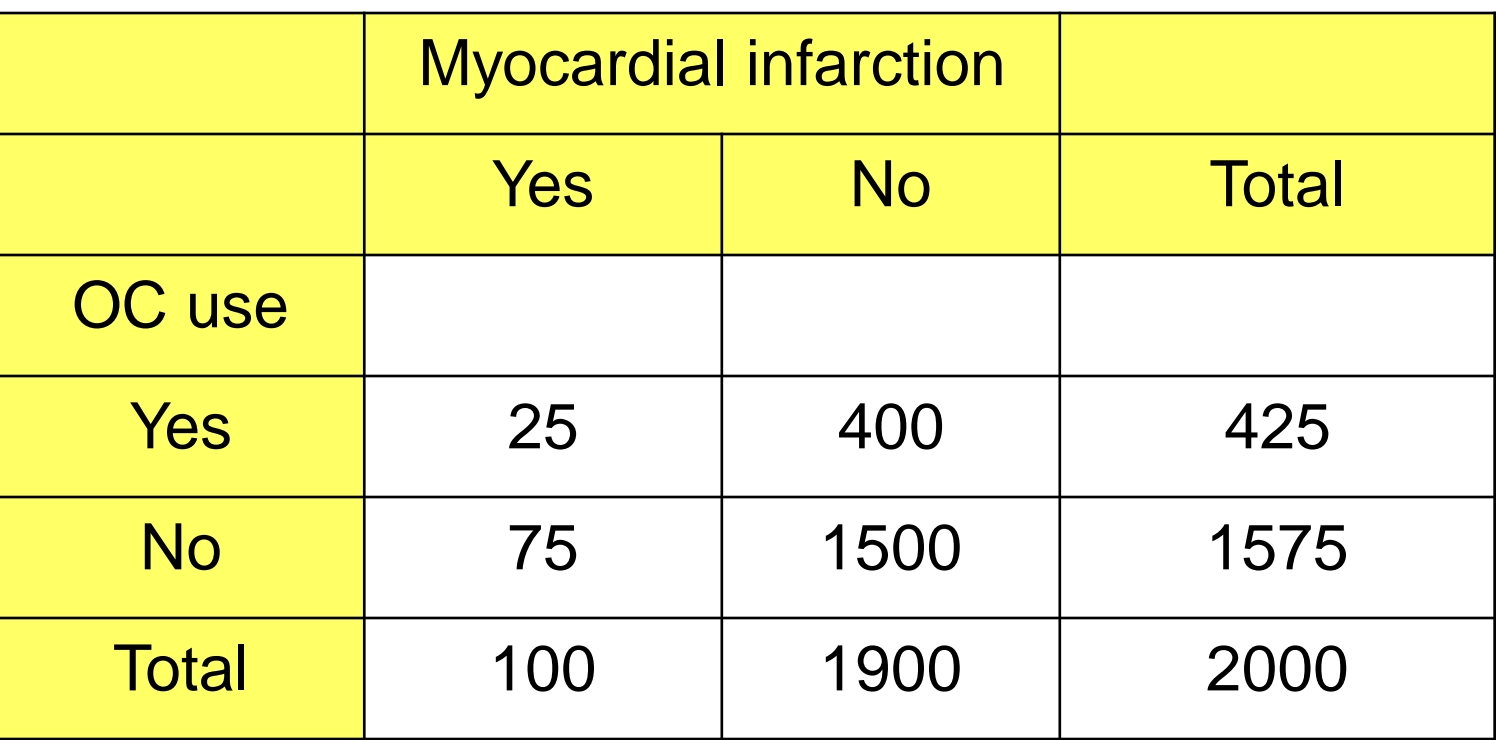

Risk (exposed) =  $25/425=0.059$ Risk (unexposed) = 75/1575=0.048 Relative risk =  $0.059/0.048 = 1.23$ 

• We can also have different strata of exposure. We may calculate ratio measures for each strata – we compare measure of frequency in each level with measure of frequency in the baseline (unexposed) level. *Example: Death rates from CHD in smokers and non-smokers by age*

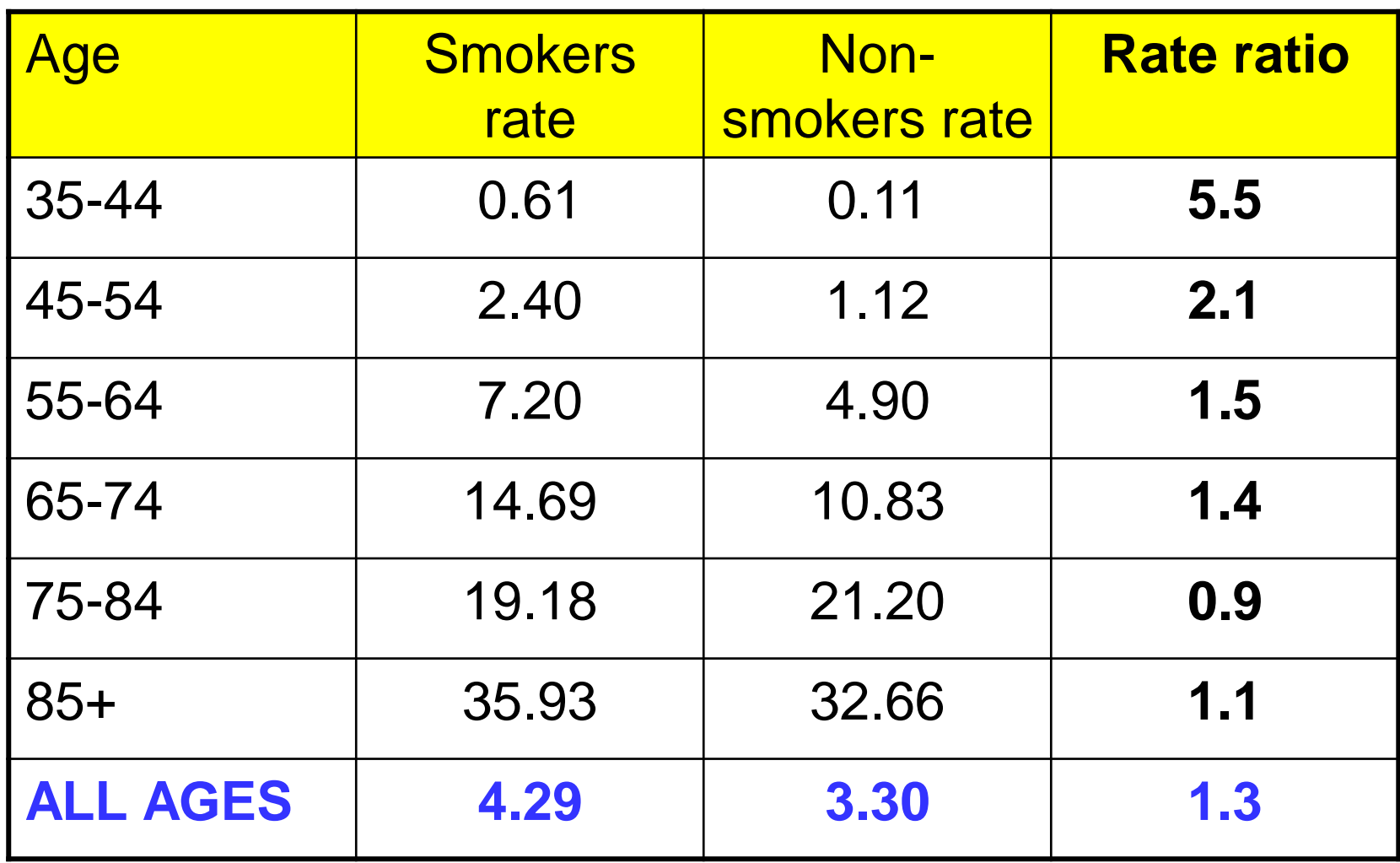

What can you say about this table?

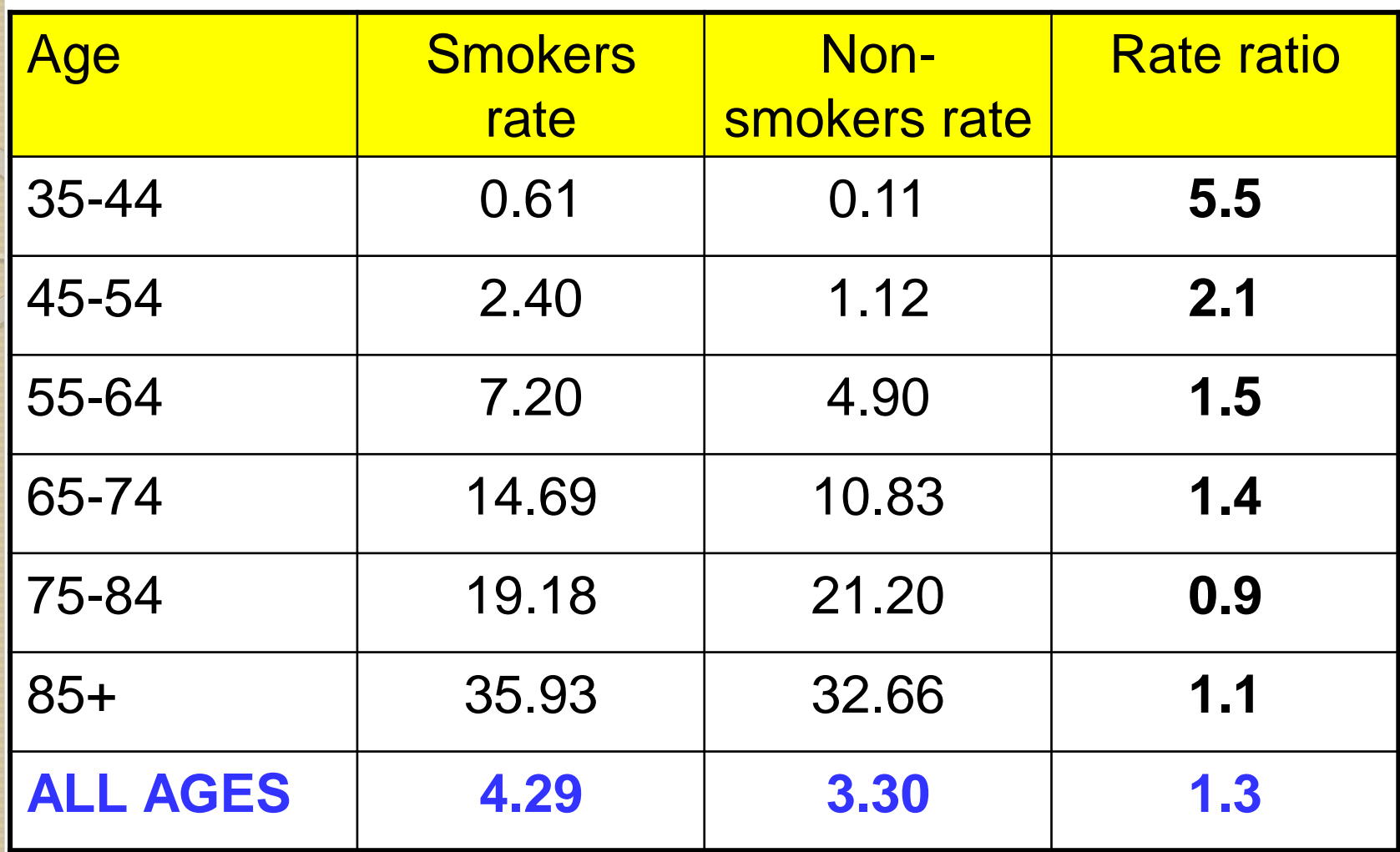

The rate ratio decreases with increasing age. It may suggest that the effect of smoking on the rate of CHD is higher in younger ages.

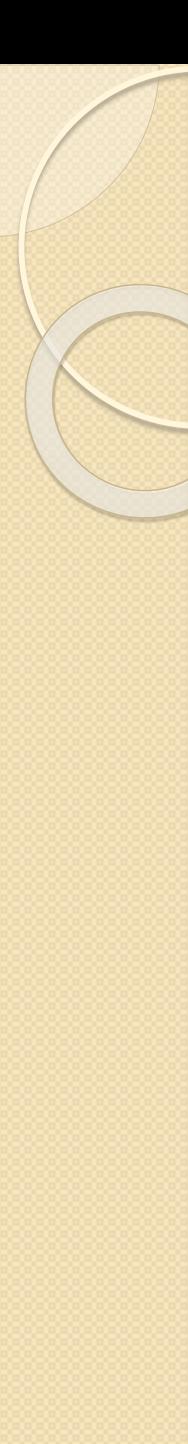

## Odds ratio

Alternative measure of risk

The odds of disease is the number of cases divided by the number of non-cases

**Cases Odds = ------------ Non cases**

Odds ratio (**OR**) is ratio of odds of disease among exposed (odds $_{\rm exp}$ ) and odds of disease among unexposed (odds<sub>unexp</sub>)

## **OR= odds**<sub>exp</sub>/ odds<sub>unexp</sub>

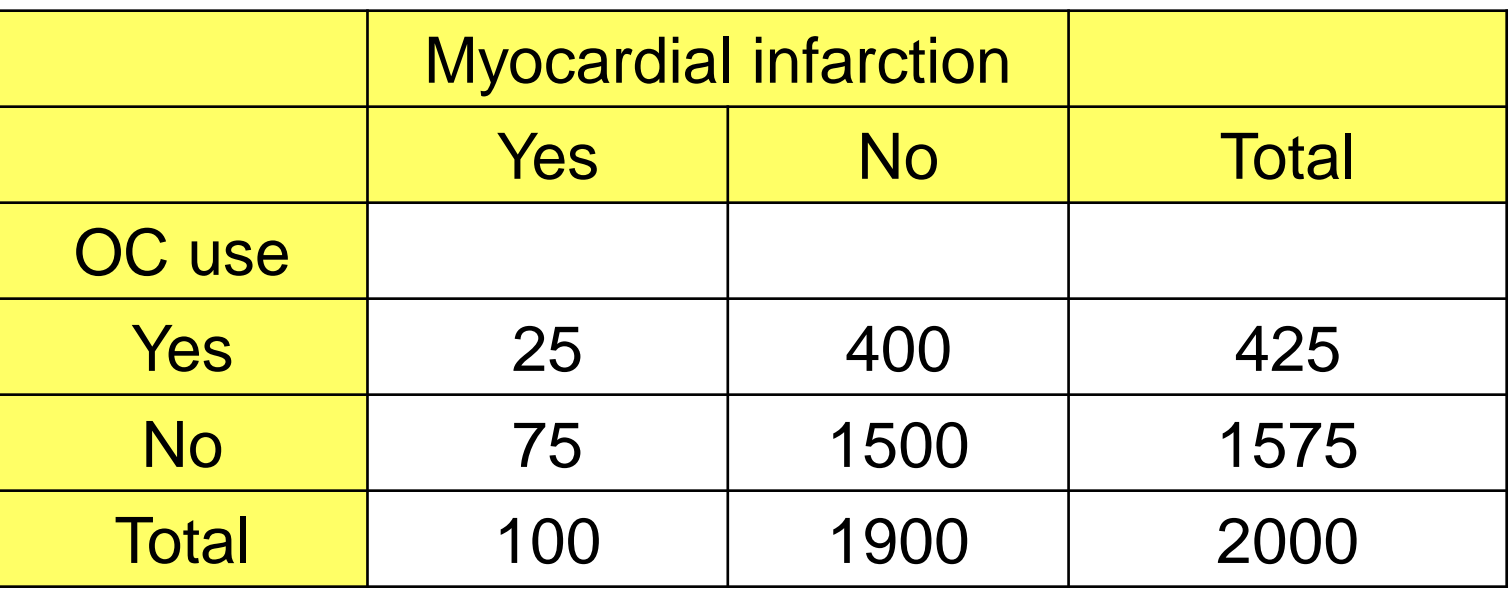

We can calculate

- Odds (exposed)  $O_{exp}$ =25/400
- Odds (unexposed) O<sub>unexp</sub>=75/1500
- Odds ratio OR =  $O_{exp}/O_{energy} = 1.25$

## Odds ratio as an approximation to the risk ratio

- For a rare disease, odds ratio is approximately equal to the risk ratio (because denumerators are very similar)
- For a common conditions, OR overestimates the true RR

## Measures of population impact

 **Population attributable risk (PAR)** is the absolute difference between the risk (or rate) in the whole population and the risk or rate in the unexposed group

 $PAR = r - r_0$ 

# Population attributable risk fraction (PARF or PAR%)

- It is a measure of the proportion of all cases in the study population (exposed and unexposed) that may be attributed to the exposure, on the assumption of a causal association
- It is also called the aetiologic fraction, the percentage population attributable risk or the attributable fraction

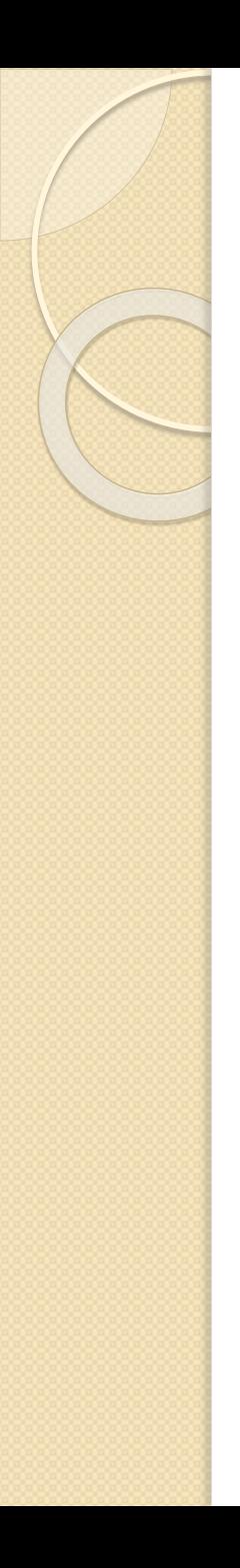

# • If r is rate in the total population **PAF = PAR/r PAR** =  $r - r_0$  $PAF = (r-r_0)/r$

## **Risk or rate difference**

Measure of the absolute effect

the absolute difference between two risks (or rates)  $RD = r_1 - r_0$ 

Similar for rates = rate difference = incidence rate in exposed – incidence rate in unexposed

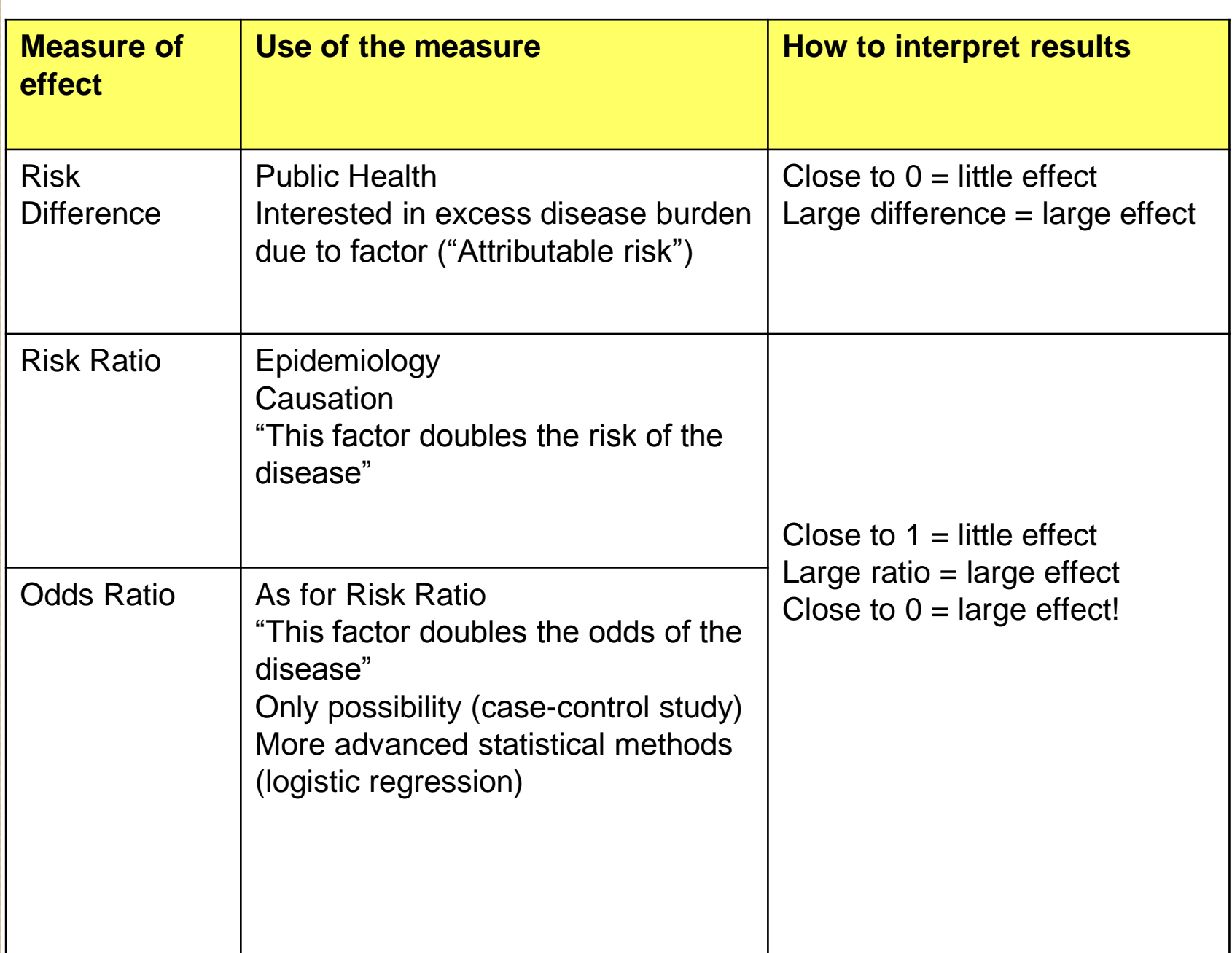

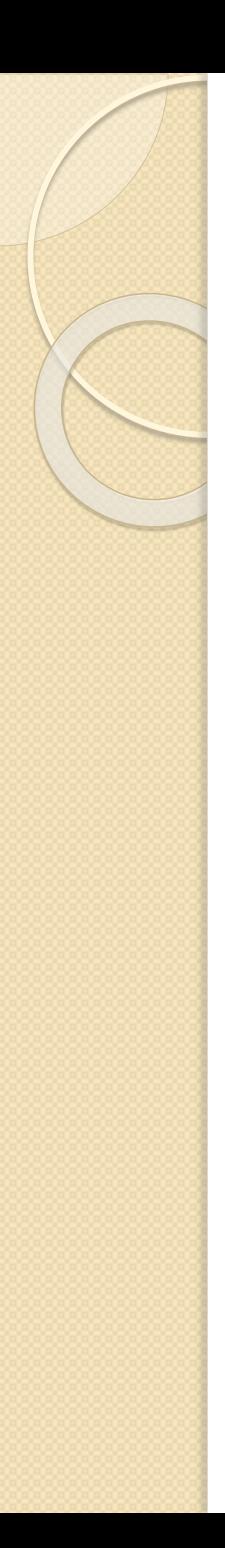

#### Exercise

- 50 persons attended a garden party
- 25 of them developed diarrhoea in the next 3 days
- What was the risk of diarrhoea among the participants of the party?

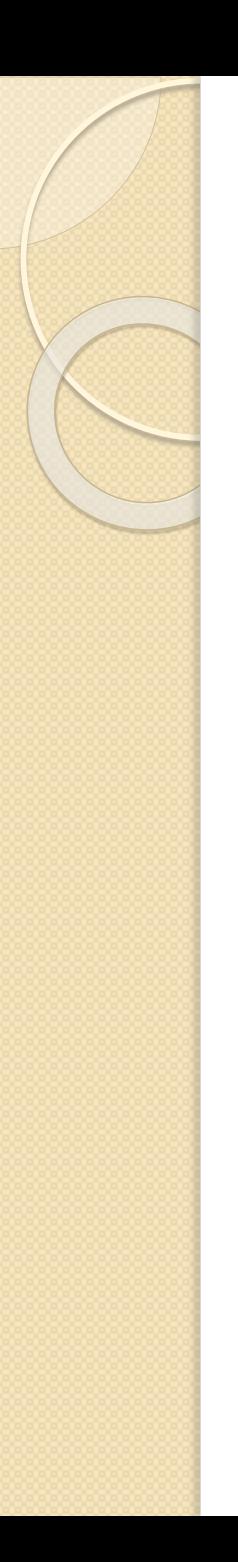

#### Exercise – cont.

- 30 party visitors had a BBQ (minced meat)
- 24 of them developed diarrhoea
- 20 people did not eat BBQ
- I of them developed diarrhoea
- How would you calculate RR related to eating BBQ?

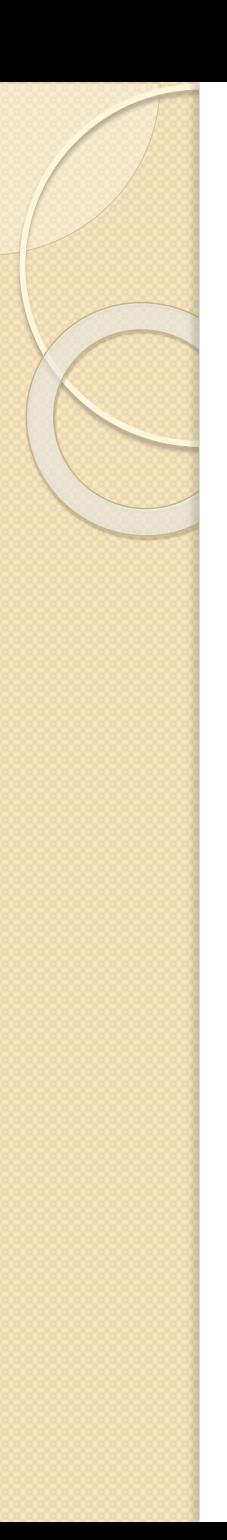

#### Exercise – cont.

- Risk among unexposed  $R_0$ :
- $\bullet$  1/20
- Risk among exposed R<sub>1</sub>: • 24/30
- Relarive risk  $RR=R_1/R_0=(24/30)/(1/20)=16$

### Summary of this part

- 1. Construct 2-way table to examine association between two categorical variables
- 2. Conduct Chi-squared test to assess the association between two categorical variables
- 3. Calculate measures of the effect for binary data
	- Risk difference
	- Risk ratio (relative risk)
	- Odds ratio